## **Best Practices Guide for implementing the ALEKS Assessment in the High Schools**

### **1. Planning before giving the assessment**

**If your students are required to submit a QUICK APP in order to create a DMACC record, please allow one week of time prior to the day you plan on taking the assessment. This will allow DMACC time to process and email you your ID and PIN and will allow you time to log in prior to taking the assessment. For more information regarding this, please visit** 

**<https://go.dmacc.edu/careeradvantage/quickapp/Pages/welcome.aspx>** 

**If you have students that already have taken a DMACC course prior to taking the ALEKS Assessment, they have already been assigned a DMACC ID #, username and PIN. Please check with the DMACC Career Advantage Advisor assigned to your school for this information.** 

#### **2. System Requirements**

**It is important that if a school is proctoring the assessment, that they test their system prior to student testing.** 

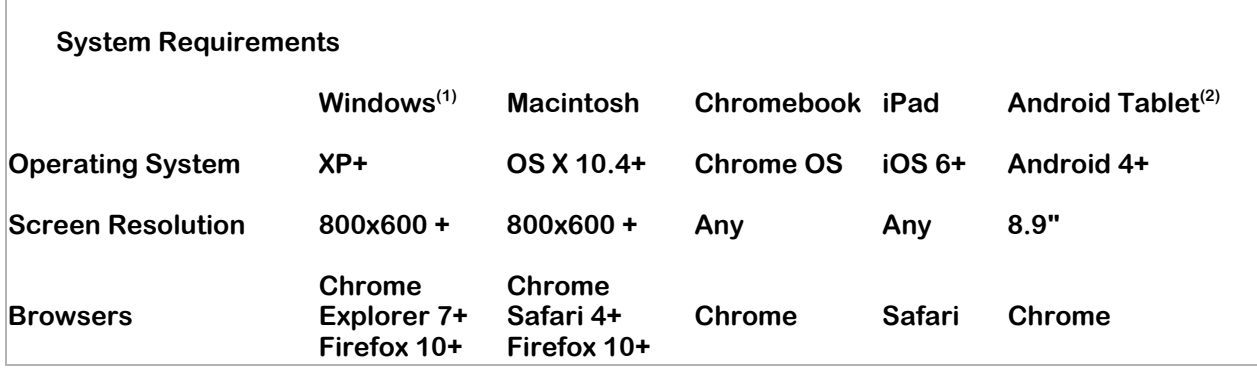

**(1) Windows based Microsoft Surface tablets require the use of the touch cover keyboard.** 

**(2) At this time only Samsung Galaxy tablets have been tested.** 

#### **3. When to give the assessment**

**The ALEKS Corporation has recommended for best practices that the ALEKS Assessment should be taken as close as possible to the end of the course that is prerequisite to the college level course that they are planning to enroll in.** 

#### **4. Using your DMACC ID and PIN number.**

**It is recommended that students login into the DMACC Web Information System one time before taking the ALEKS Assessment. This will ensure that you're your DMACC ID and PIN work so that that you may easily begin the assessment.** 

**If it does not work, please contact DMACC Tech Support at 515-965-7300 or 1-800-362-2127 ext. 7300 or [techsupport@dmacc.edu](mailto:techsupport@dmacc.edu)** 

## **5. Completing the tutorial at the beginning of the assessment.**

**Students need to complete the tutorial to learn how to use ALEKS at the beginning of the assessment so they will be comfortable navigating all the problem types. A help button will be available throughout.** 

# **6. How do I retake the ALEKS Placement Assessment?**

**DMACC pays for six month access to ALEKS for students who will enroll in DMACC math courses. The access begins upon completion of the first initial math placement assessment. Within this six month period, students will have access to the online prep and learning module (PPL). Upon completion of the required PPL hours outlined below, students will be able to gain access to up to four additional assessment attempts. The highest score students earn will be used to guide course placement.** 

- **2nd attempt—required to complete 3 hours of Prep and Learning Modules before attempting assessment.**
- **3rd attempt—required to complete 3 additional hours**
- **4th attempt—required to complete 5 additional hours**
- **5th attempt (final attempt permitted by DMACC)—required to complete 8 additional hours**

**To make each attempt worthwhile, it is important to spend time reviewing the ALEKS Prep Learning Module (PPL). In addition, you might want to review with your own materials before retaking the assessment. It is recommended that students who wish to retake an assessment do so as soon as possible to make the best use of the PPL modules.** 

**After the free six month access expires, students who wish to have additional access to ALEKS assessments may choose to purchase an additional six month access for \$20.00. The resubscription instructions can be found on the following website:<https://www.dmacc.edu/mathplacement/Documents/> resubscriptioninstructions.PDF**

#### **7. Data Dissemination**

**Students will be able to print off their scores immediately after taking the assessment. Their name will be on the document. DMACC will also email scores monthly to a contact person at each high school.**